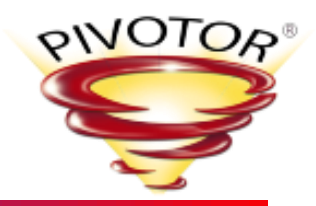

# Pivotor: Finding and Analyzing Outliers

Peter Enrico Email: [Peter.Enrico@EPStrategies.com](mailto:Peter.Enrico@EPStrategies.com)

Scott Chapman Email: [Scott.Chapman@EPStrategies.com](mailto:Peter.Enrico@EPStrategies.com)

Enterprise Performance Strategies, Inc.

3457-53rd Avenue North, #145

Bradenton, FL 34210

[http://www.epstrategies.com](http://www.epstrategies.com/)

[http://www.pivotor.com](http://www.pivotor.com/)

Voice: 813-435-2297

Mobile: 941-685-6789

z/OS Performance Education, Software, and Managed Service Providers

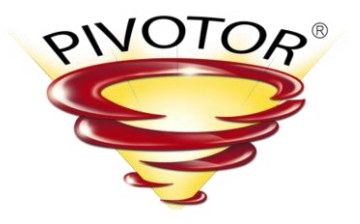

Creators of Pivotor®

www.pivotor.com

## Contact, Copyright, and Trademarks

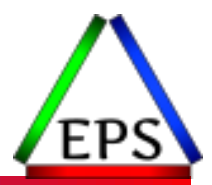

#### **Questions?**

Send email to [performance.questions@EPStrategies.com](mailto:performance.questions@EPStrategies.com), or visit our website at [https://www.epstrategies.com](https://www.epstrategies.com/) or [http://www.pivotor.com.](http://www.pivotor.com/)

#### **Copyright Notice:**

© Enterprise Performance Strategies, Inc. All rights reserved. No part of this material may be reproduced, distributed, stored in a retrieval system, transmitted, displayed, published or broadcast in any form or by any means, electronic, mechanical, photocopy, recording, or otherwise, without the prior written permission of Enterprise Performance Strategies. To obtain written permission please contact Enterprise Performance Strategies, Inc. Contact information can be obtained by visiting http://www.epstrategies.com.

#### **Trademarks:**

Enterprise Performance Strategies, Inc. presentation materials contain trademarks and registered trademarks of several companies.

The following are trademarks of Enterprise Performance Strategies, Inc.: **Health Check®, Reductions®, Pivotor®**

The following are trademarks of the International Business Machines Corporation in the United States and/or other countries: IBM®, z/OS®, zSeries®, WebSphere®, CICS®, DB2®, S390®, WebSphere Application Server®, and many others.

Other trademarks and registered trademarks may exist in this presentation

## Performance Analysts' Dreams

- Computer performance analysts have long sought out methods to detect when values are unusual and so should be flagged for investigation
- ●Historically these have relied on various forms of statistical analysis
	- Variance (often *n* standard deviations) from the mean
	- Statistical Process Control
	- Multivariate Adaptive Statistical Filtering
	- Analysis of Variance
	- Etc.
- All have some value, but also significant limitations
	- Most require significant (manual) up-front analysis
	- Many are prone to false positives
	- Multimodal data can be especially difficult for some of these

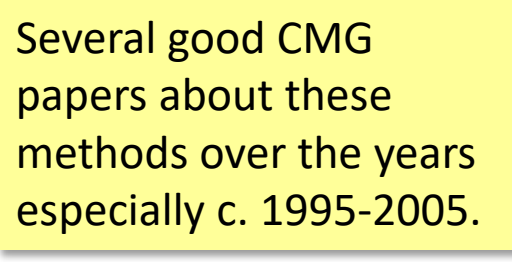

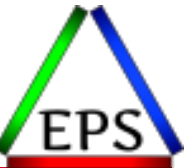

### Yet still…

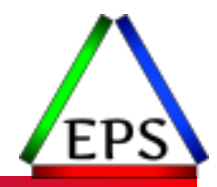

●It would be great if we knew when something starts using more (or less?) of some resource

- But we have lots of resource measurements
- And we have lots of "something"s (batch jobs, system, service classes, etc.)
- And false positives should be minimized
- And we should ignore "trivial" changes

● Additionally, from a product / service provider perspective...

- We can't spend time manually doing analysis
- It has to work across a variety of very different customer environments
- It can't be overly costly to run, despite needing to analyze a lot of data
- And should self-correct as usage changes over time

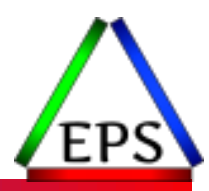

#### Introducing… Pivotor Outlier Reporting!

## Naming things is hard

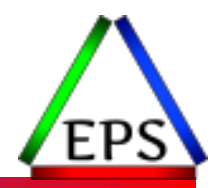

- ●We decided to name these "outliers" not "anomalies"
- "Anomalies" felt more alarming to us
- An outlier may or may not be cause for concern
	- It's just different than what the recent past has been
	- May be worth investigating
	- Not necessarily reason to panic

●A focus on just anomalies that are known to be problematic would likely ignore values that are simply unusual but may be an important clue

## What is AI?

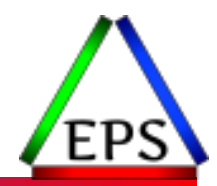

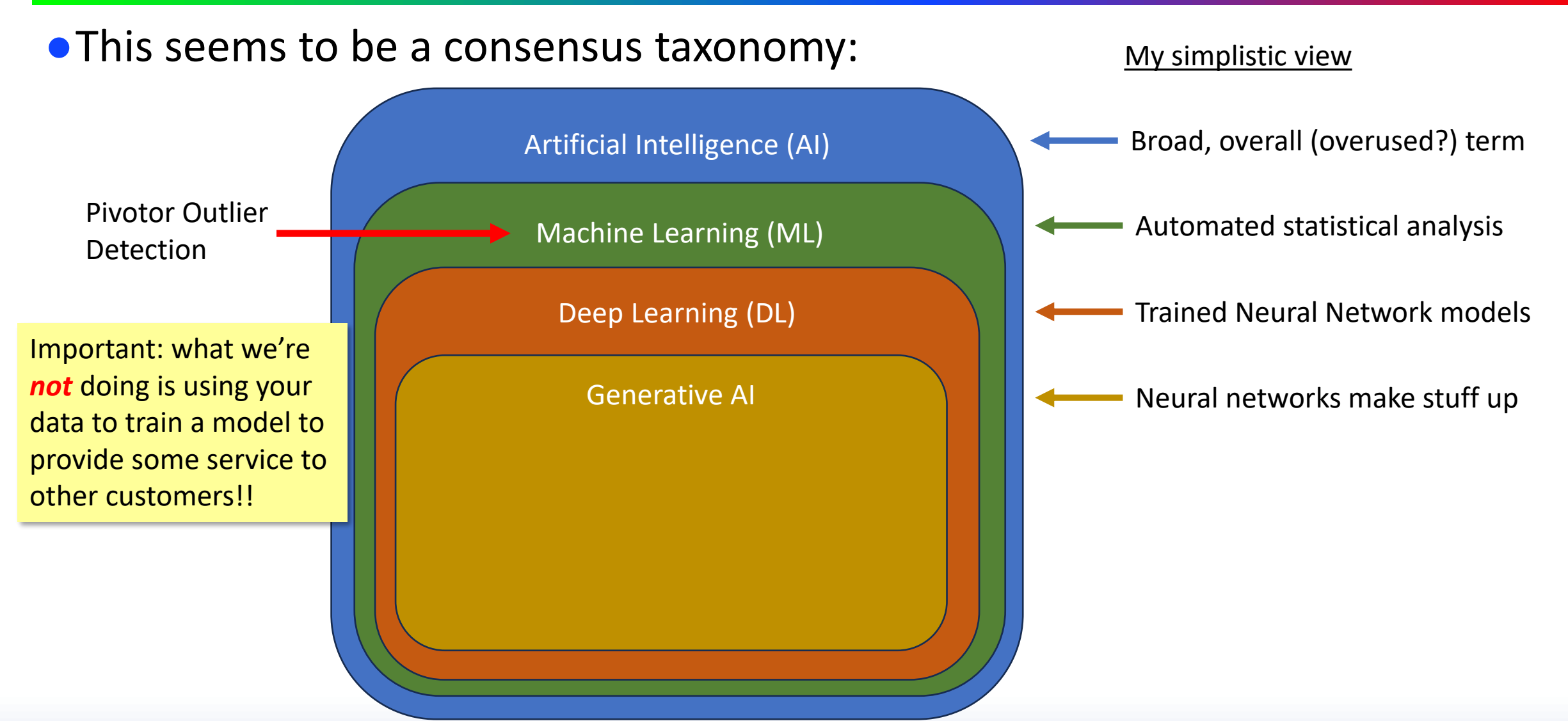

www.epstrategies.com

#### What we *have* done…

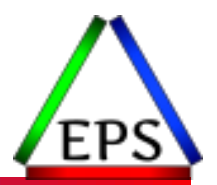

● We've combined a couple of Machine Learning techniques in a way that we think works pretty well for determining outliers

- At their core, these ML techniques are just fancier statistical methods
- This is *not* generative AI!
- This is a specific analysis for each customer environment
- ●Basically, we're clustering historical observations together and then looking for observations that don't fall in those clusters
	- Combination of *k*-means and density-based clustering
- ●Analysis based on dimensions of:
	- Metric value
	- Day of week
	- Time of day

●Analysis done by specific entities (systems, batch jobs, service classes, etc.)

#### Two processes

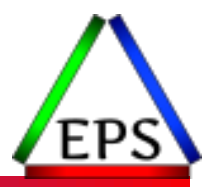

#### ● Once a week: find the norms

- Based on last several (generally ~8) weeks of data
- Sets bounding boxes for each specific entity and metric that encompasses the clusters of values that appear to be normal
- Can take quite some time (hours), depending on the size of the environment
	- Generally no need to run more than once a week
	- Even once a week might be overkill for many situations
	- Expectation is weekly runs will allow for norms to evolve over time

#### ●Daily: find the outliers

- Take current ("today") data and compare to bounding boxes
- Extract current observations that are outside the bounding boxes
- Report on those outliers, along with some contextual data
- Relatively fast (minutes)

### Limitations

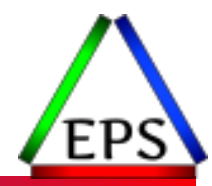

- ●This is for metrics that are not necessarily "right" or "wrong"
- ●Inherent assumption is that the past is "normal"
	- Holidays will likely become outliers on their own
- ●False positives are reduced, but not necessarily eliminated
	- $\circ$  Did you expect the machines to learn perfectly?  $\odot$
- At least for now, not available for 1 minute interval data
	- Plexes with 1 minute RMF/SMF intervals excluded
	- Transactional data (CICS, DB2, IMS, etc.) summarized to 1 minute data also excluded
		- Will likely try with the hourly data to evaluate usefulness there
	- In some cases, certain high-frequency entities excluded

#### Potential use cases

- ●We had an incident yesterday around noon. What measurements were unusual around that time?
- ●The batch window ran long last night. What batch jobs ran longer than usual?
- CPU consumption was up yesterday. What service classes consumed more CPU than usual?
- ●I'm interested in our common storage utilization. Has the utilization of any of those areas changed recently?
- ●I'm interested in…

#### We expect you'll come up with more! (Let us know when you do)

Outlier Analysis is inherently a more advanced analysis because you likely need a holistic understanding of the data and your systems.

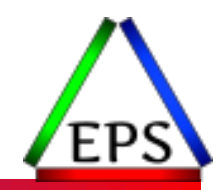

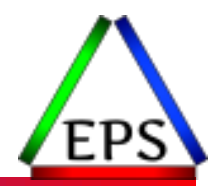

#### ● We're capturing norms for dozens of metrics

- Some of the metrics will only rarely have outliers
- Some metrics (e.g. batch job execution time) may vary quite frequently
- Some metrics may be stable for a long time, then take a step up/down
	- At which point it may be flagged as an outlier for a while until that becomes the new norm
- ●But if a metric doesn't have outliers, it won't appear in the report
	- Same for entities for metrics
- ●Don't expect zero outliers!
	- Even for small environments we're looking at millions of observations
	- Things do change, whether expected or not

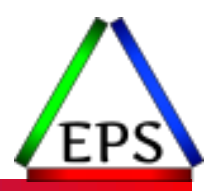

#### Outlier Reporting Details

## Outlier Reportset on the Calendar

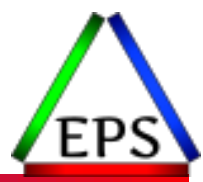

●Runs daily, during long-term reporting (after daily reporting)

- Is a week-to-date report
	- So shows up under the weekly reports section of the calendar
	- And actually contains data for up to 5 weeks
- One reportset for all outliers for a reporting plex

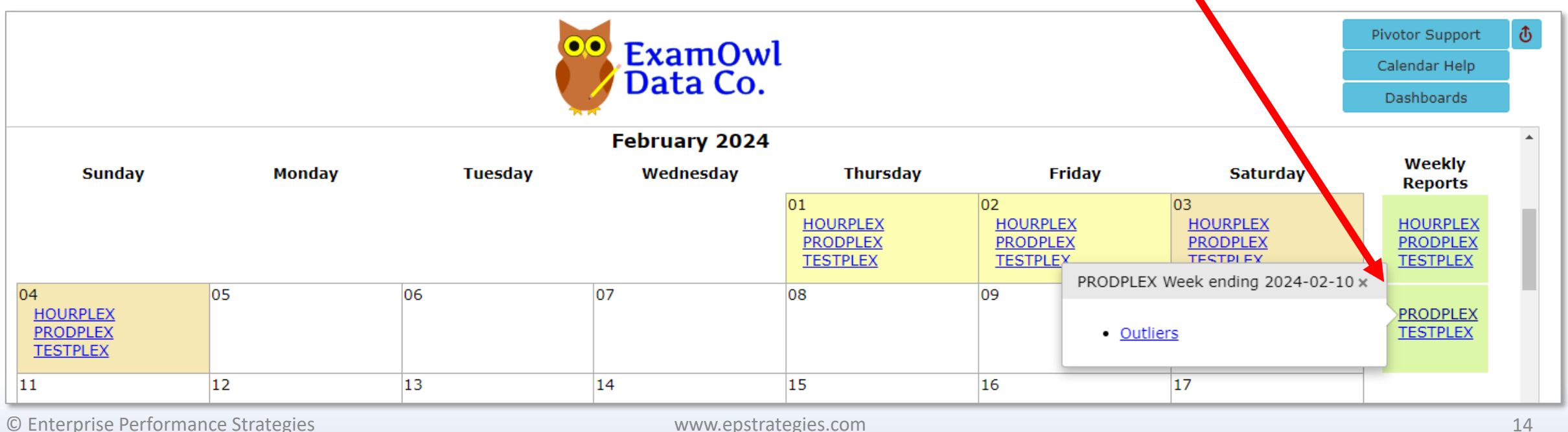

## Outlier Report Taxonomy

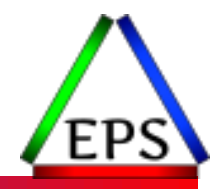

●A single outlier report is for a group of related metrics

●Each metric then may have outliers for multiple entities

◦ Entities are specific combinations or groupings such as service class PRODBAT Period 2 on SYSA

●For example:

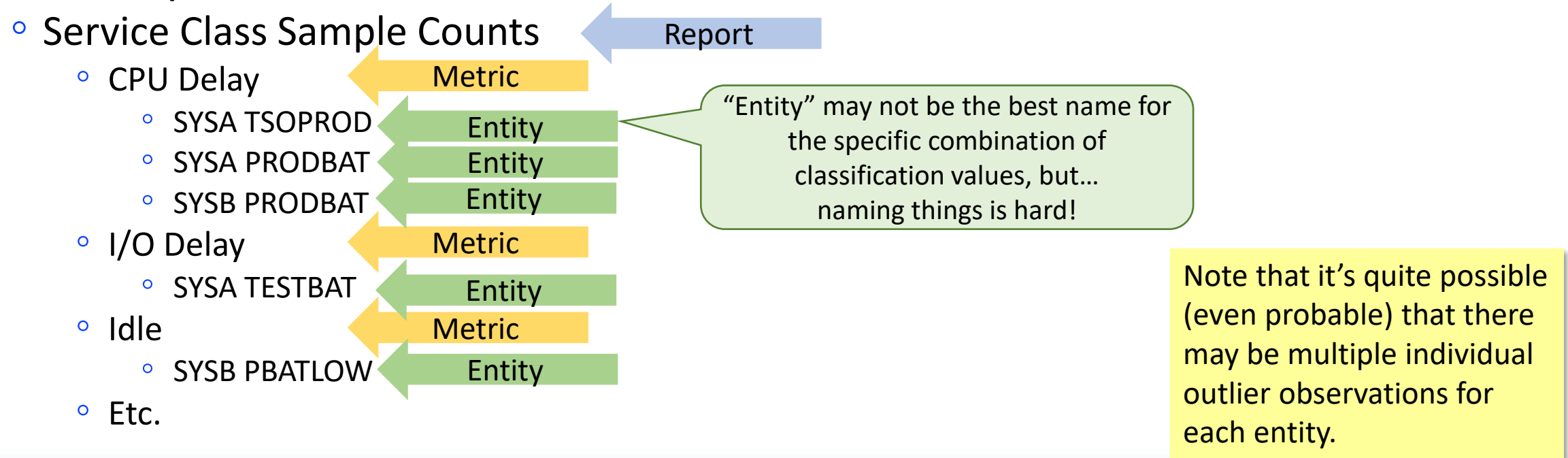

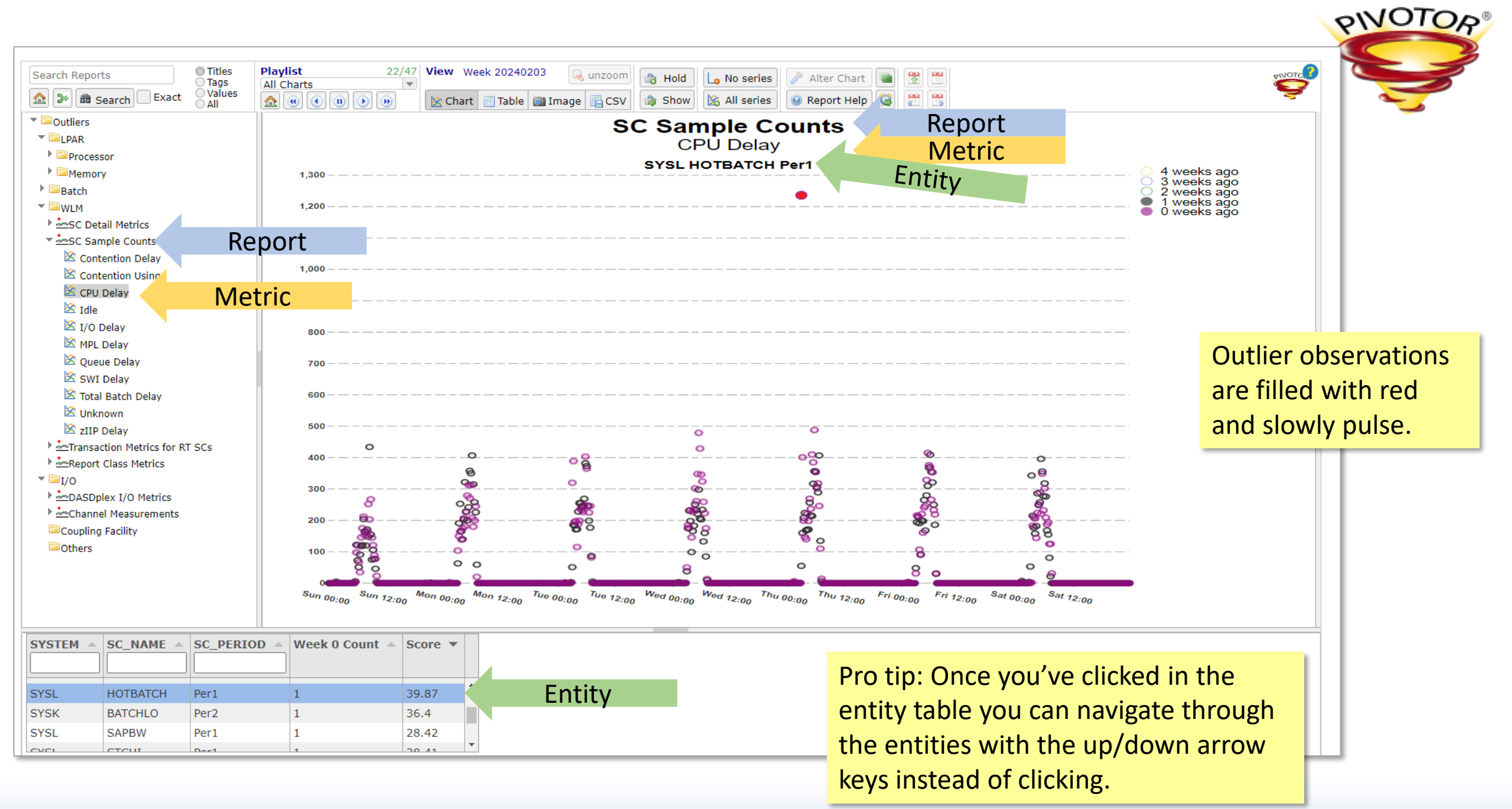

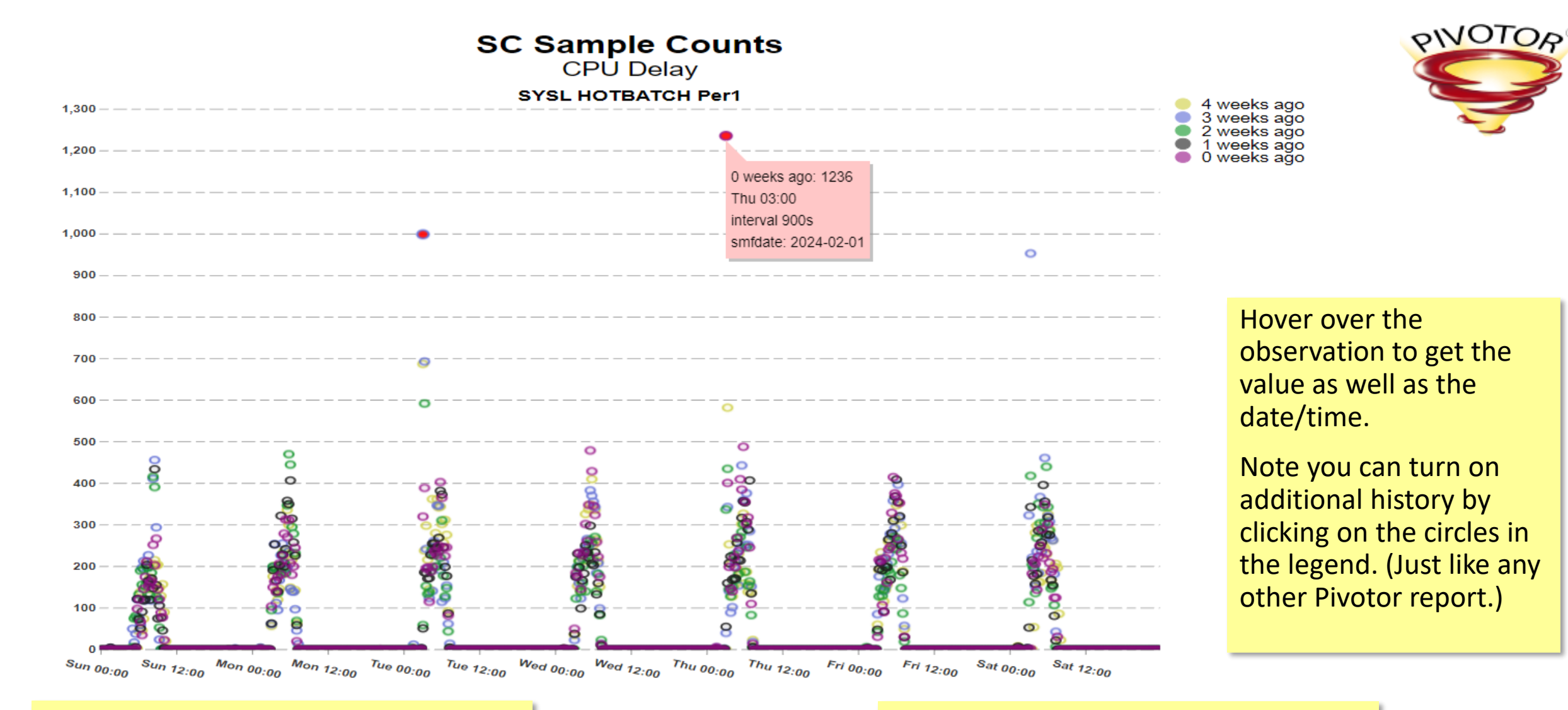

Data for all weeks are shown overlapping on the x-axis that represents Sunday through Saturday. Whether a historical observation was an outlier depends on the state of the norms at that point in time when the data was processed.

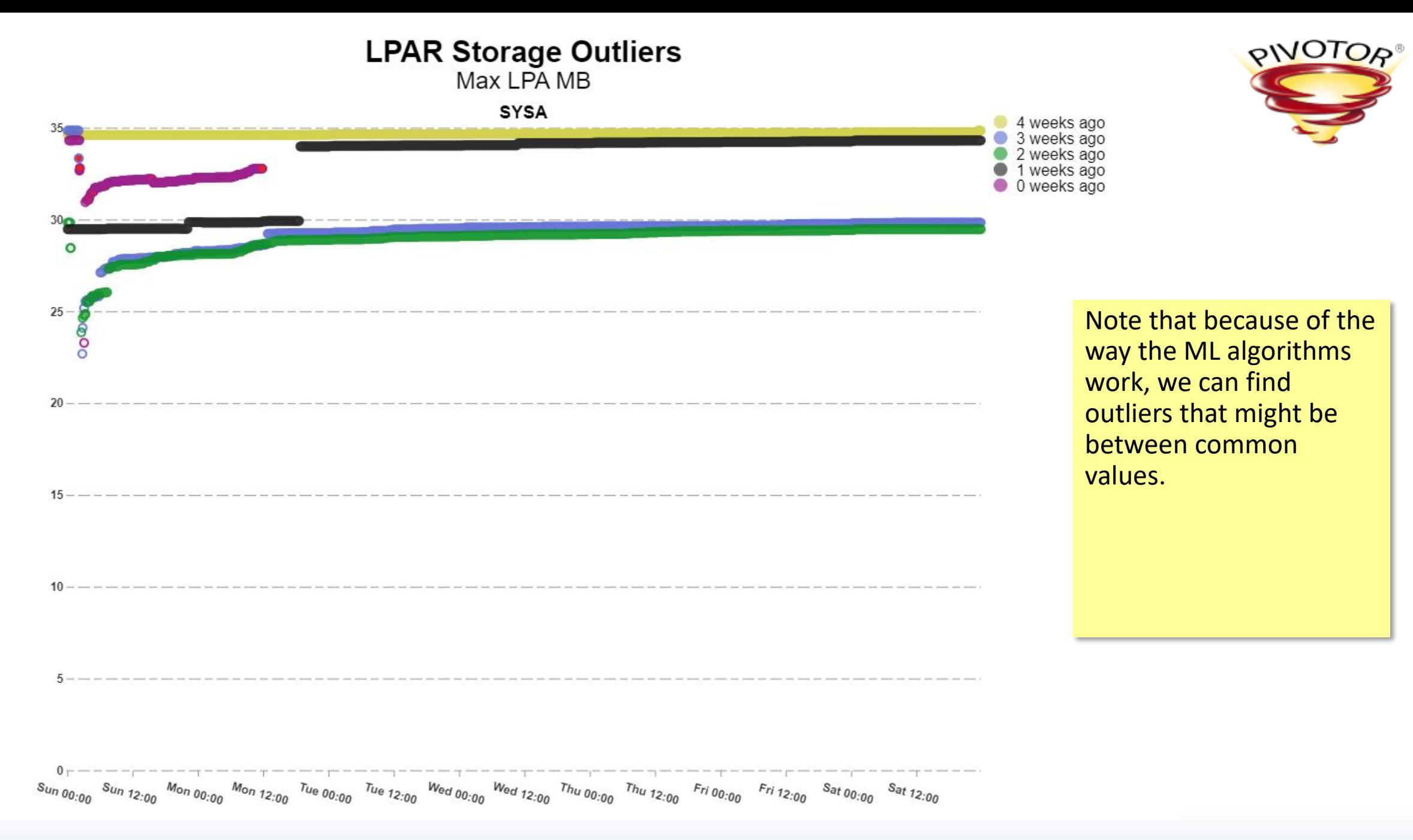

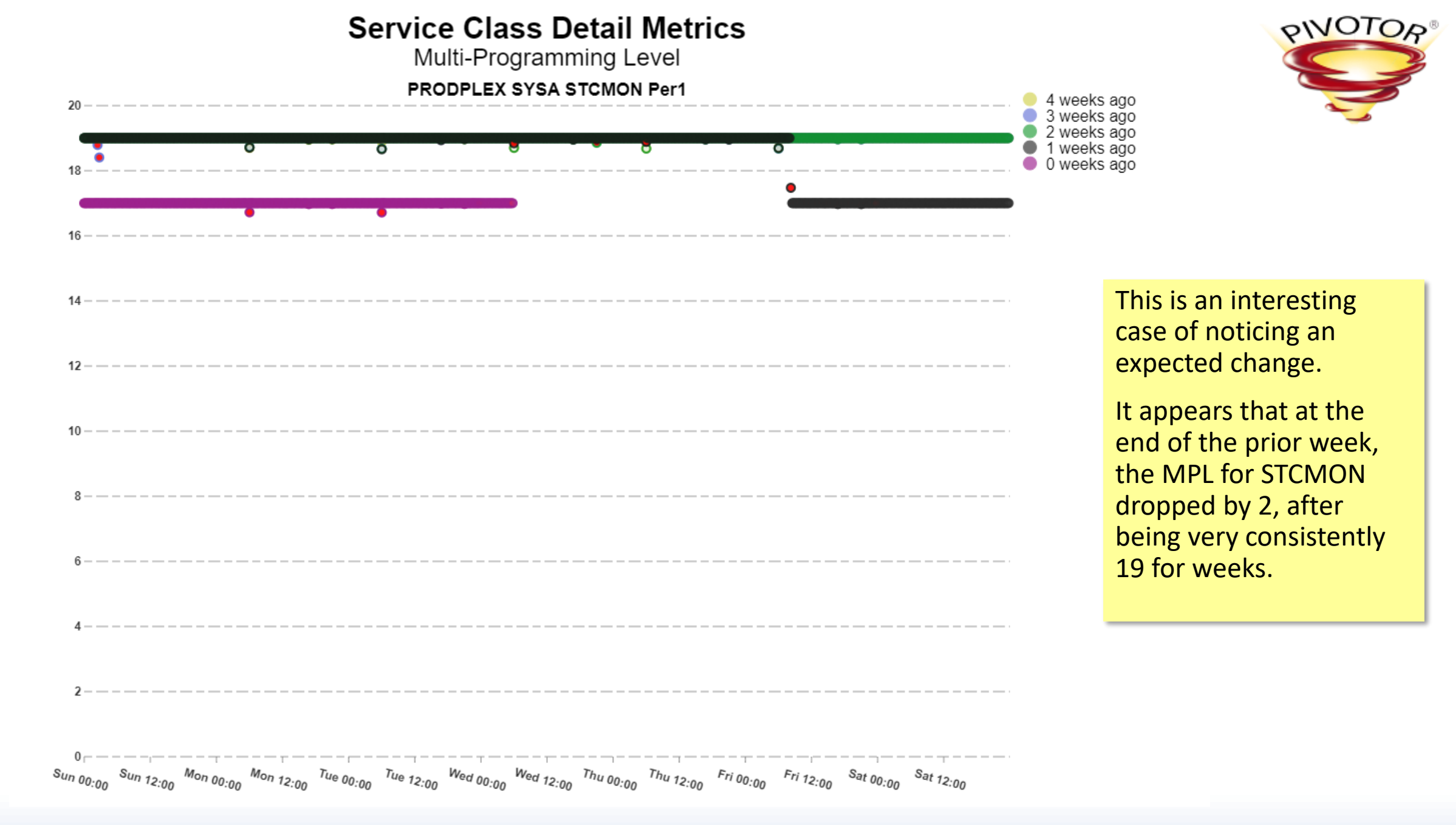

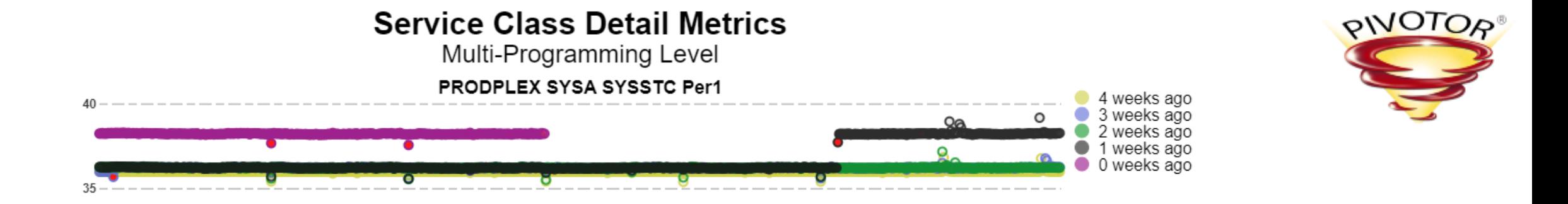

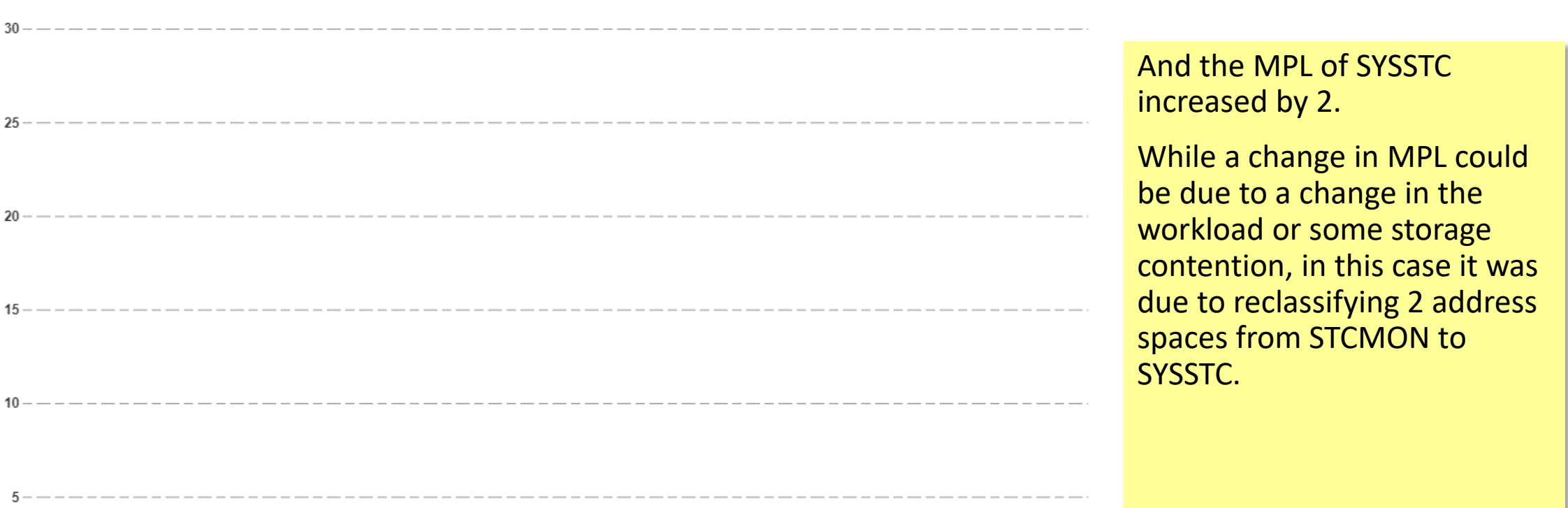

 $s_{u_0} \, s_{00} \, s_{u_0} \, s_{u_1} \, s_{2} \, s_{0} \, s_{u_0} \, s_{00} \, s_{00} \, s_{00} \, s_{12} \, s_{00} \, s_{u_0} \, s_{00} \, s_{u_0} \, s_{12} \, s_{00} \, s_{u_0} \, s_{u_0} \, s_{u_0} \, s_{u_0} \, s_{u_0} \, s_{u_0} \, s_{u_0} \, s_{u_0} \, s_{u_0} \, s_{u_0} \, s_{u_0} \, s_{u_0} \, s$ 

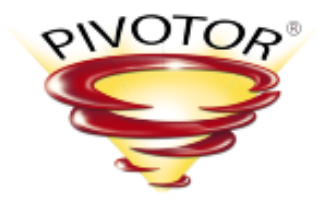

#### **Report Class Overview Metrics**

**SSCH Count** 

**TESTPLEX SYSB RC QS2DIA Per1** 

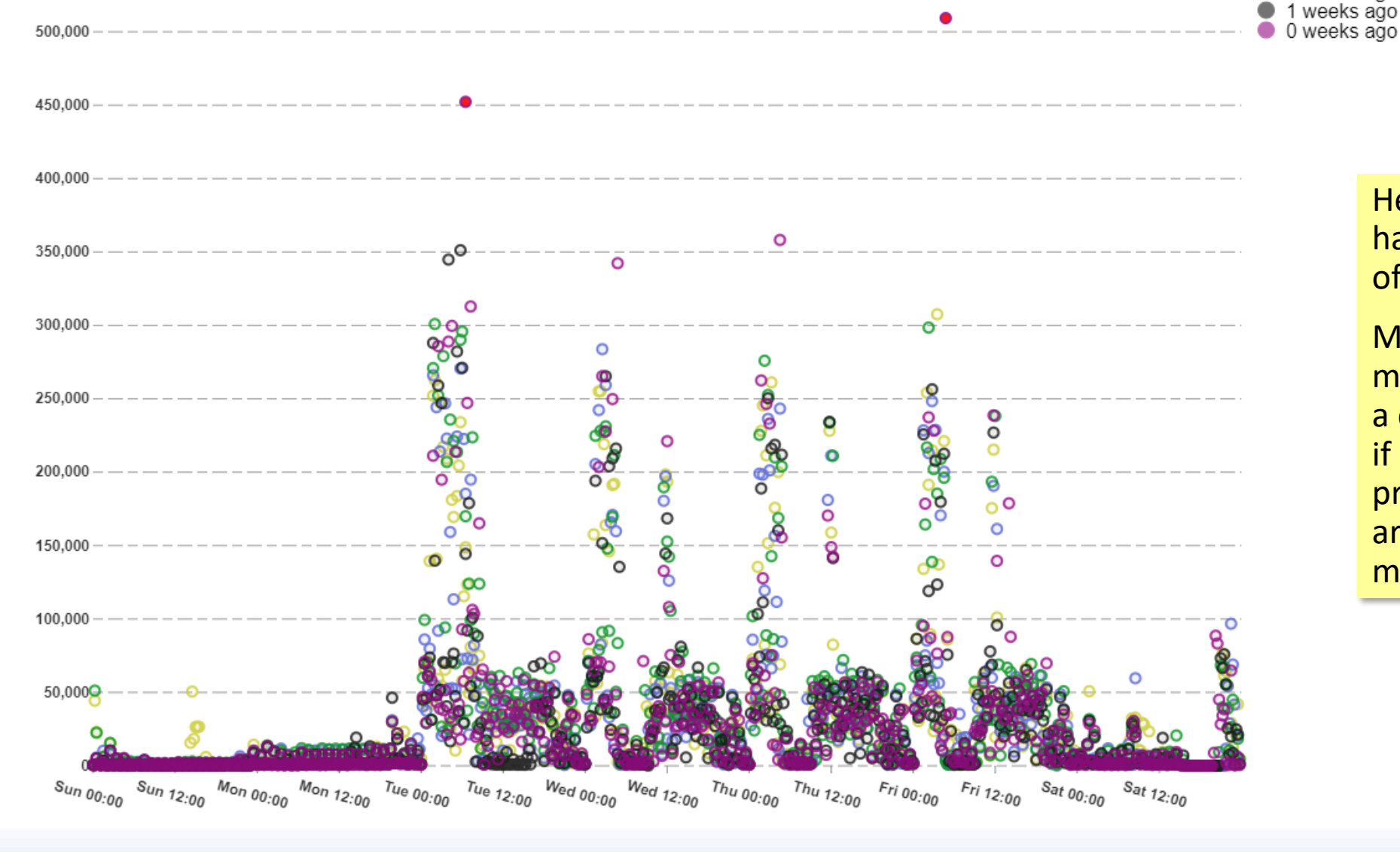

Here's a report class that had a couple of intervals of unusually high I/O.

4 weeks ago

3 weeks ago 2 weeks ago

> Maybe we don't care too much because it was just a couple of intervals, but if we were looking into a problem that occurred around those times we might!

550,000

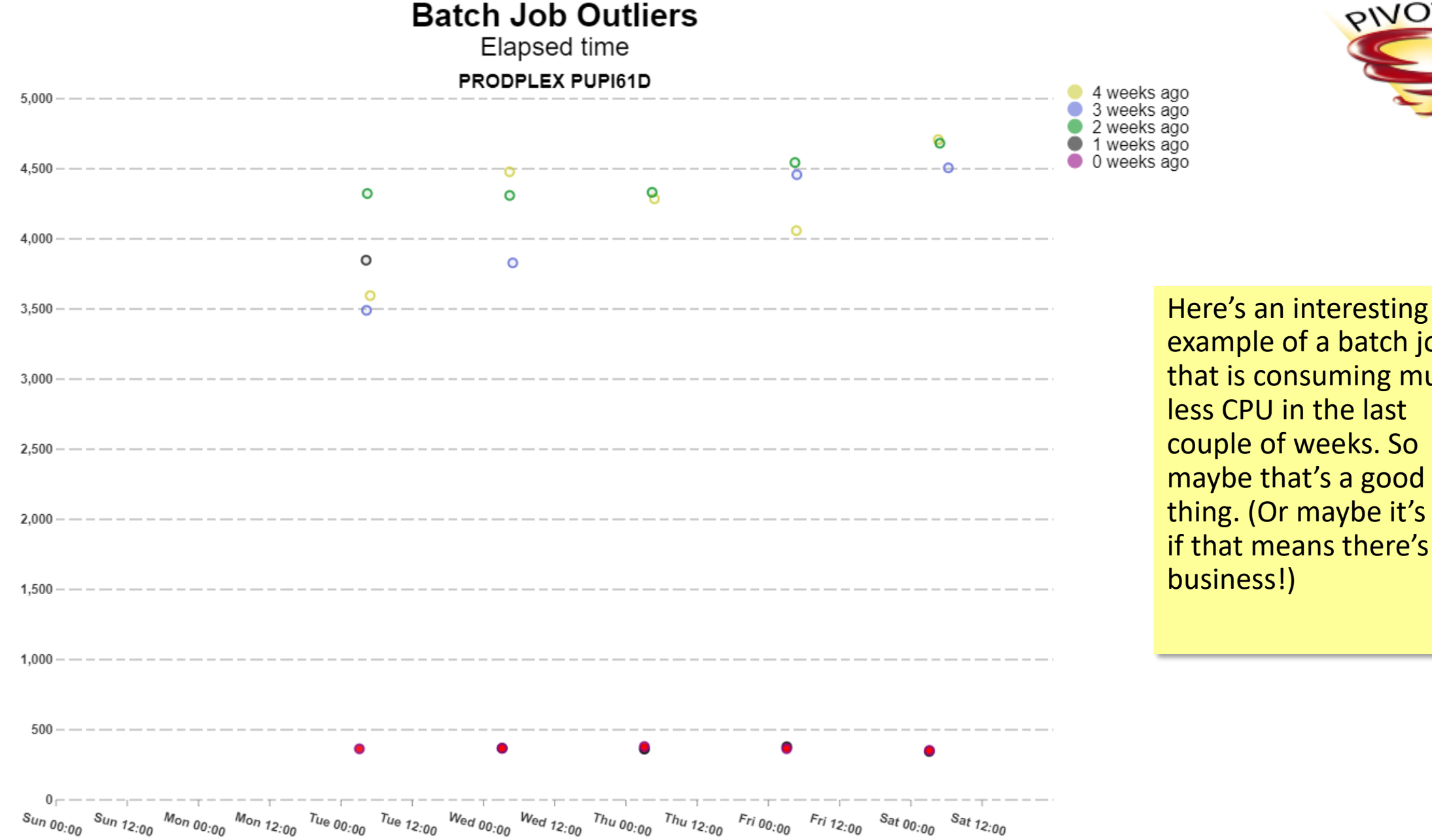

example of a batch job that is consuming much less CPU in the last couple of weeks. So maybe that's a good thing. (Or maybe it's not if that means there's less

0NUIOp

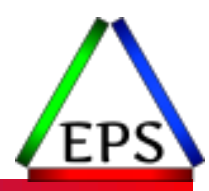

#### Outliers Overview Panel

#### Other ways to navigate

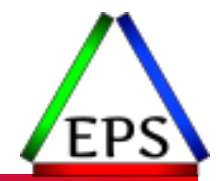

●Navigating via the report hierarchy makes sense if you are interested in specific metrics

●The new "Outliers Overview" panel provides alternative navigation

- Idea is to provide useful summarization and links for different analyses
- Centered around looking at a specific day

#### ●Three sections:

- Outlier Metrics / Entities Matrix
- Outliers by Time Interval
- Outliers Score by Metric

● Start by selecting the day

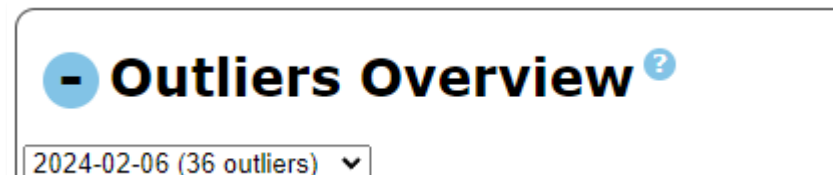

## Outlier Metrics / Entities Matrix

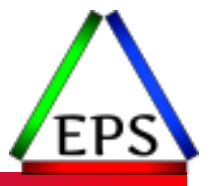

- ●This section provides an overview of what entities had outliers for what metrics
- Change the entity type with the drop-down
- Note that the entity and metrics might be shown on either the row or column
	- Which has the most will end up as the rows
	- Scroll bars may appear if you have a lot of rows (common e.g. when showing batch jobs)
- Click on the asterisk to be taken to the report for that metric and also search then for that specific entity

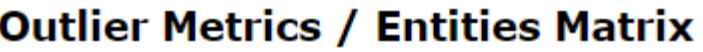

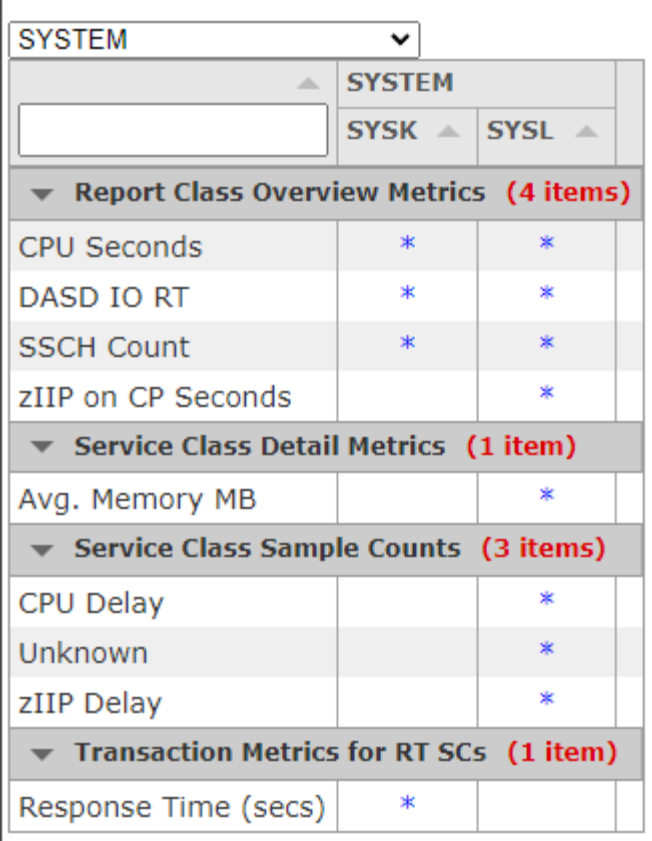

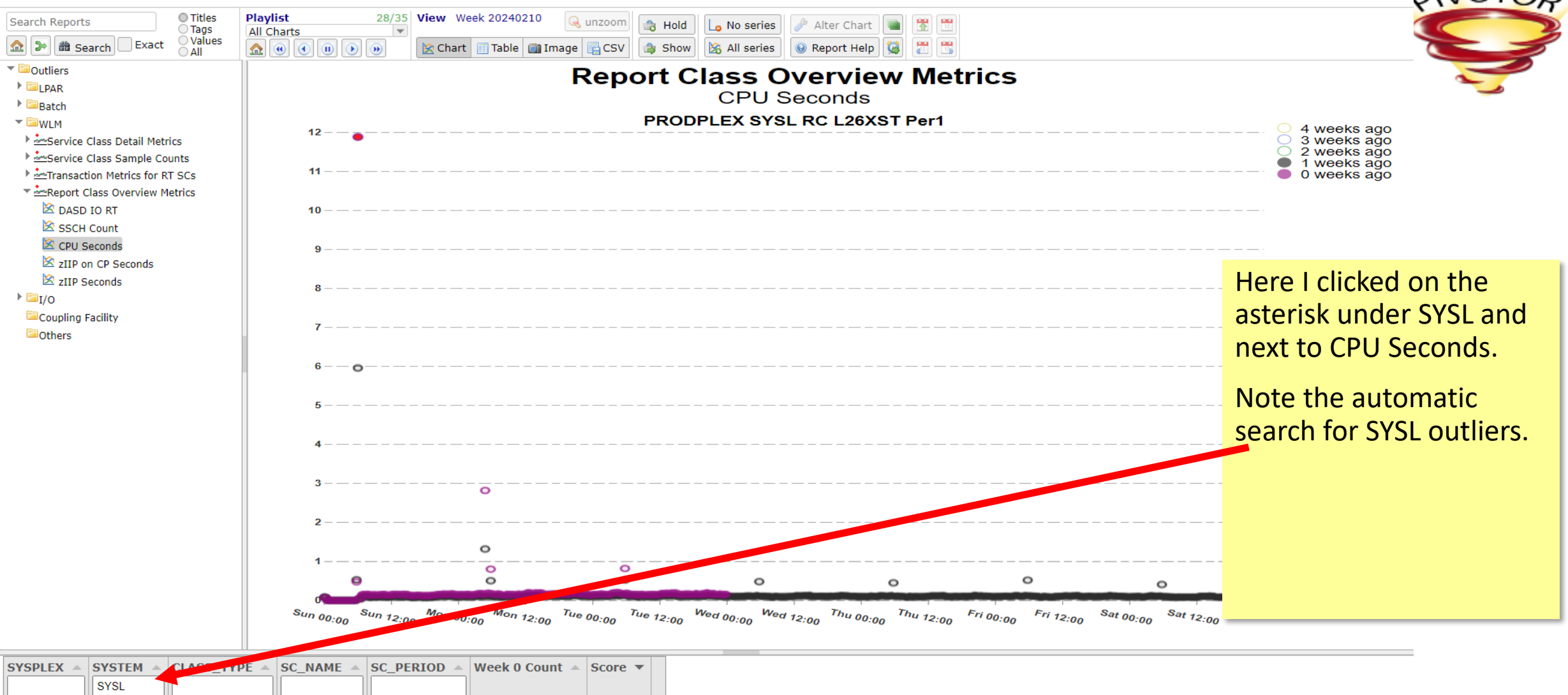

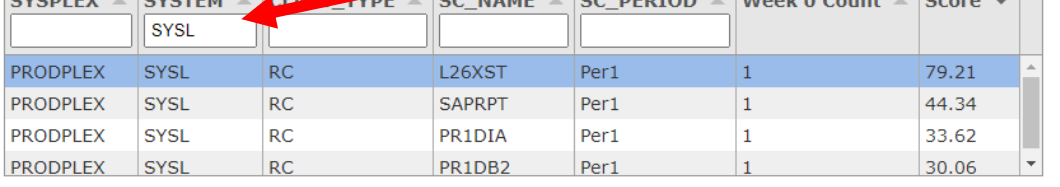

## Outliers by Time Interval

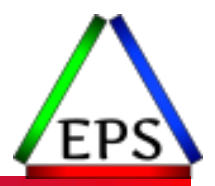

● The idea for this section is to get an overview of when outliers might be clustered in a particular timeframe

#### ● Or to find what outliers might have happened around a time

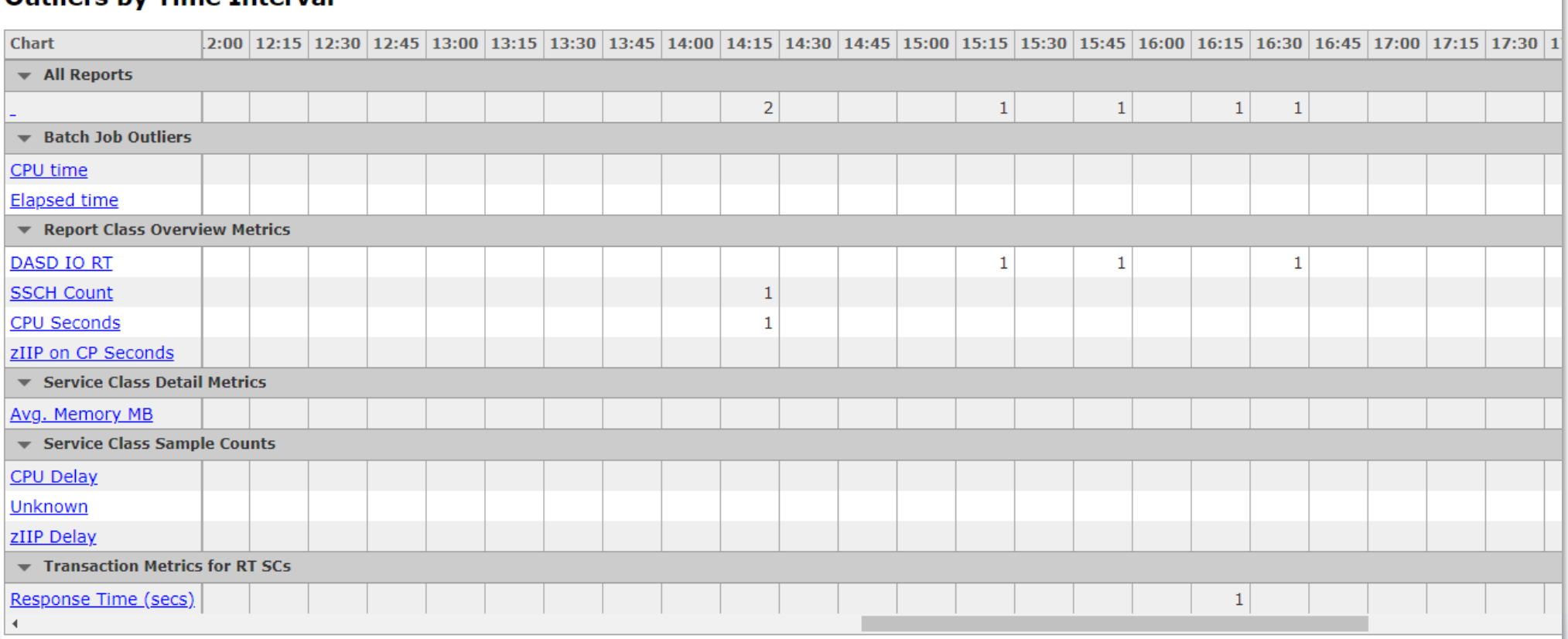

**Outliers by Time Interval** 

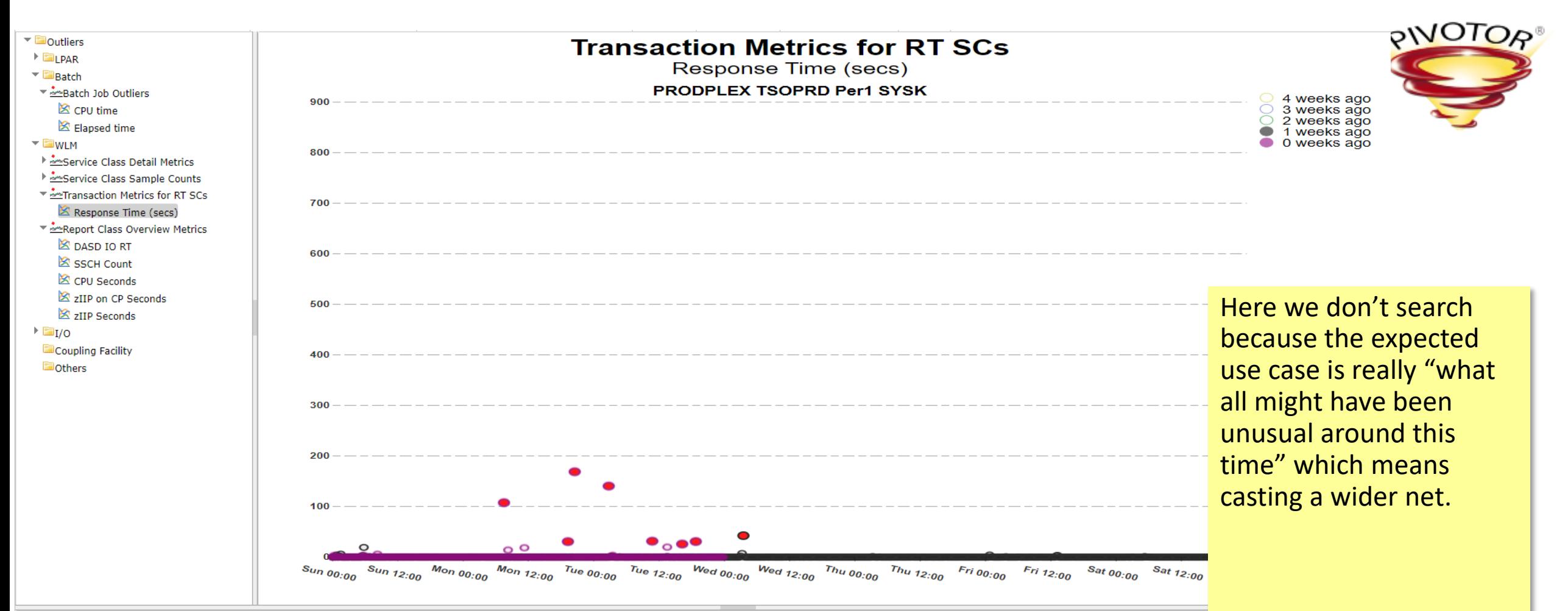

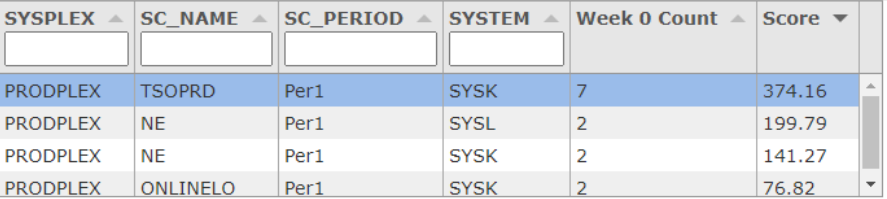

## Outliers Score by Metric

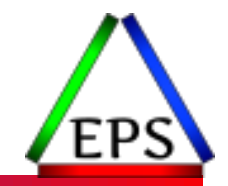

●This is really intended to give an overview of how many entities a given metric have outliers and the relative "score" distribution of the outliers<br>outliers score by Metric

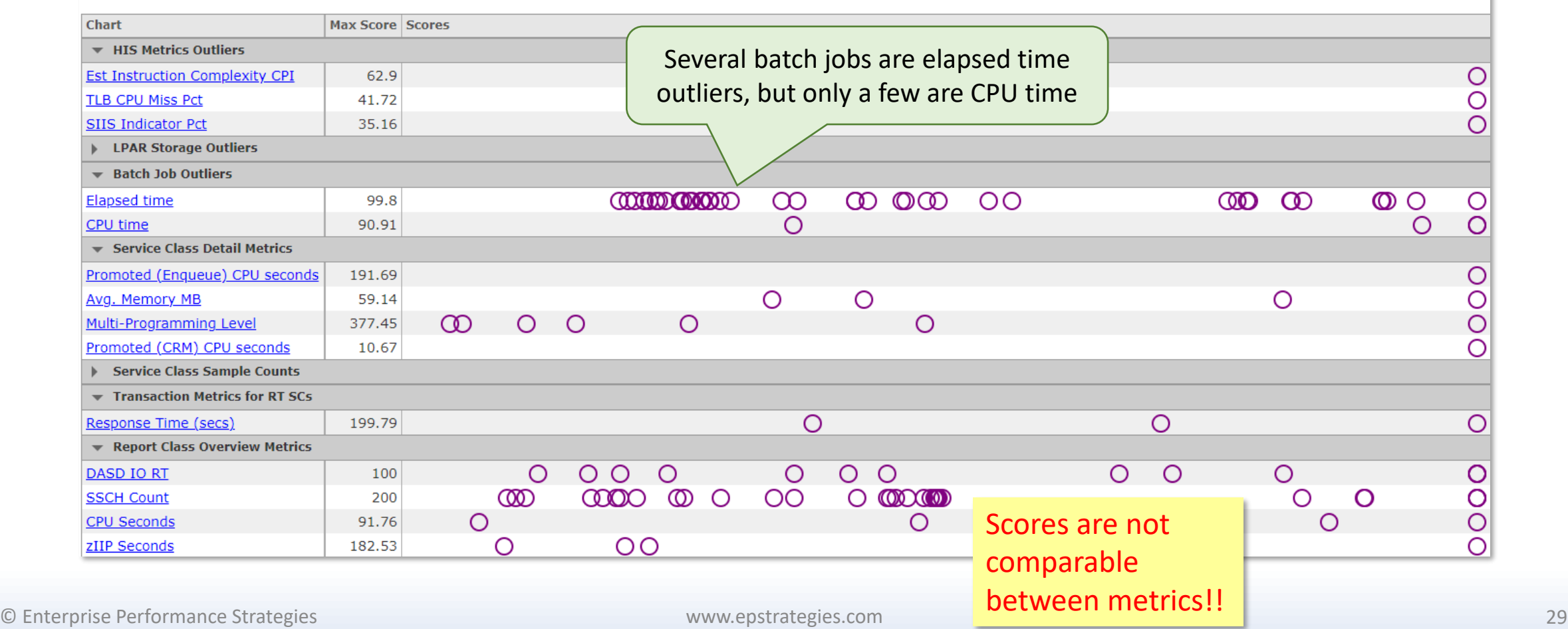

## Outlier Scores

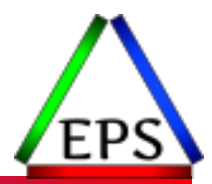

● The purpose of the outlier scores is really to help triage entities to investigate first when you have a large number of entities

◦ Primarily: batch jobs

- ●Generally speaking, the score is computed from the 3-dimensional distance from the normal boxes
	- Dimensions being metric value, day of week, hour of day.
	- Larger values indicate larger deviation from norm and larger metric values
	- Scores are also cumulative by entity so can indicate more outlier observations

#### ● You cannot compare scores between metrics!

- I.E. there's no attempt to normalize CPU time to memory to CPI to whatever
- There is math involved that makes the numbers also not pure metric values

#### Scores are not meaningless, but they're also not *specifically* meaningful!

They also may not align with what you think should be investigated first

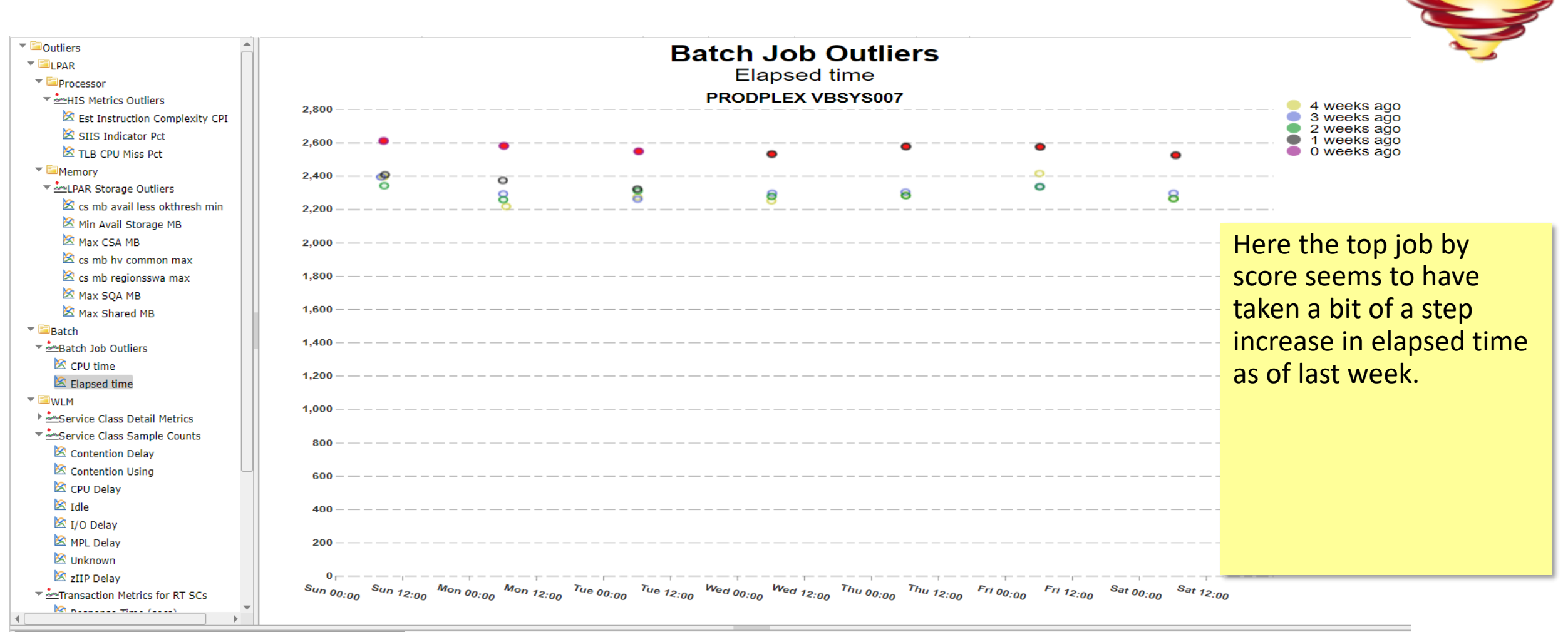

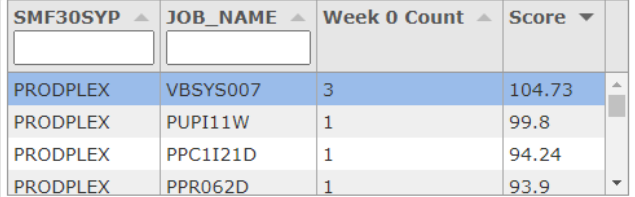

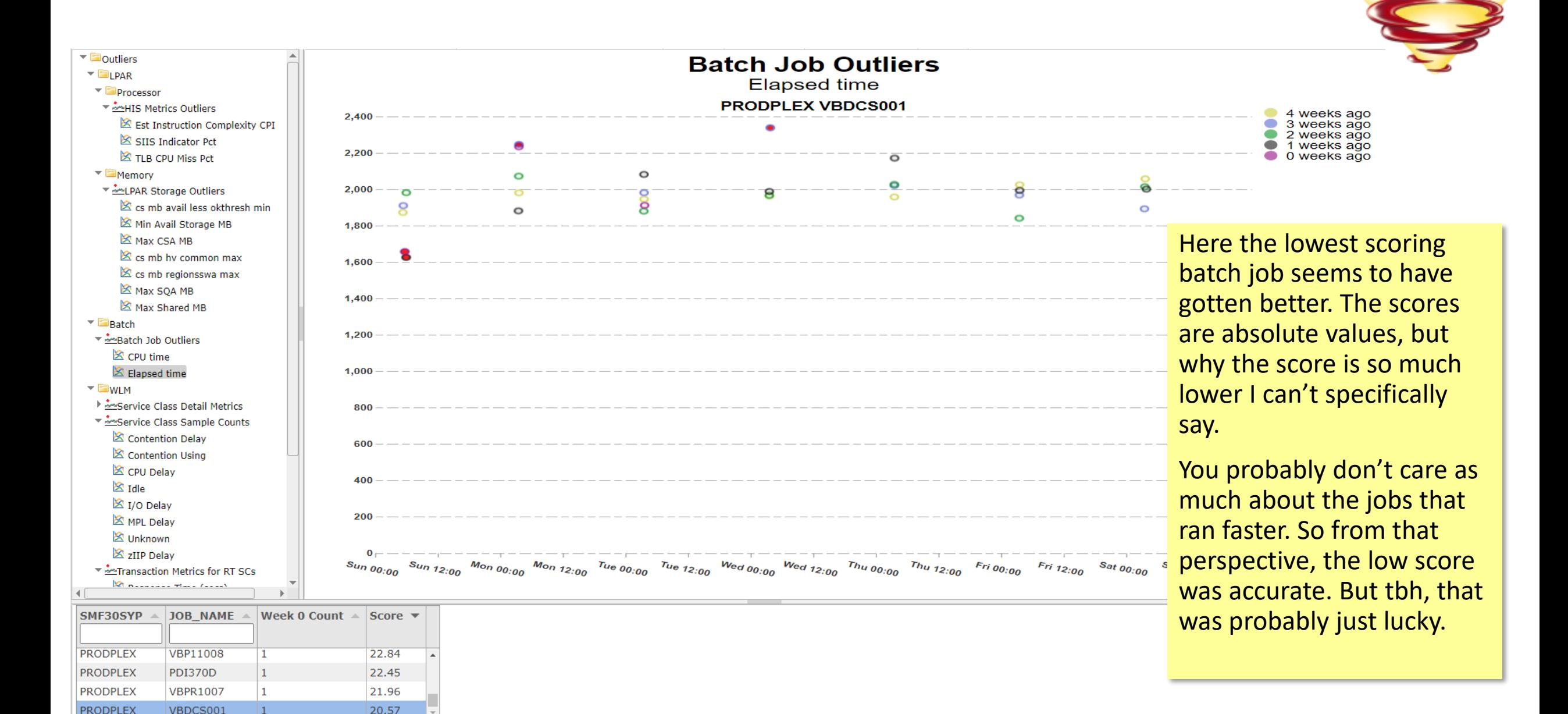

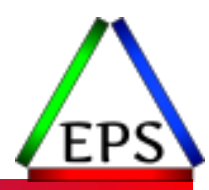

#### Demo Time!